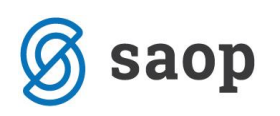

# **Kontrola registra osnovnih sredstev**

V eni izmed preteklih verzij je prišlo do napake pri knjiženju inventure, zato vas prosimo, da preverite vaše podatke in v kolikor zaznate spodaj omenjene primere oddate zahtevek za pomoč, da skupaj uredimo register pred zaključnim knjiženjem v glavno knjigo. V kolikor inventure še niste knjižili prosimo, da najprej namestite zadnjo verzijo in šele nato knjižite inventuro.

Najprej izpišete dnevnik vseh sprememb zbirno:

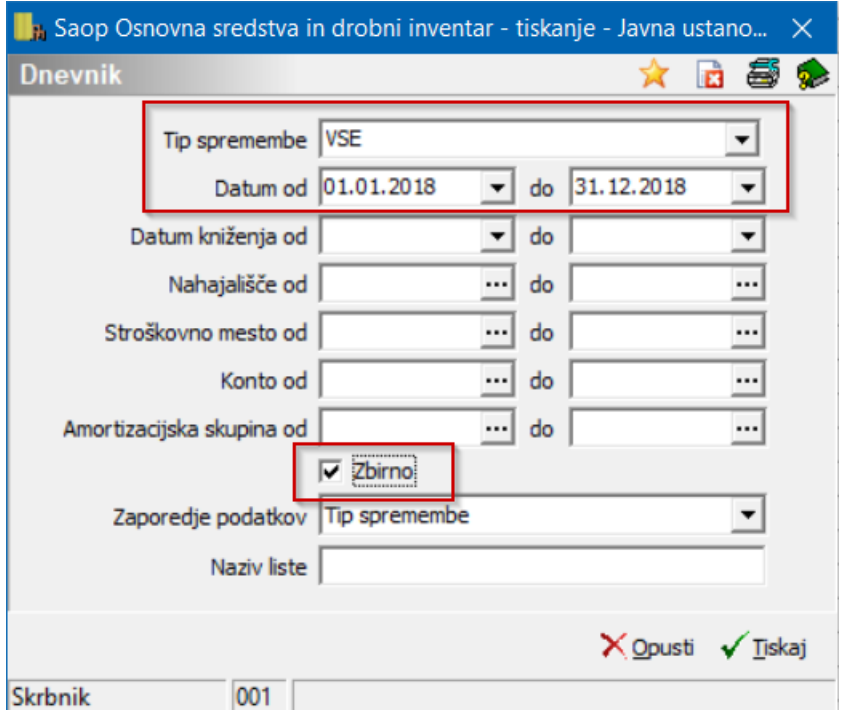

Na dnevniku najprej preverite obračunano amortizacijo:

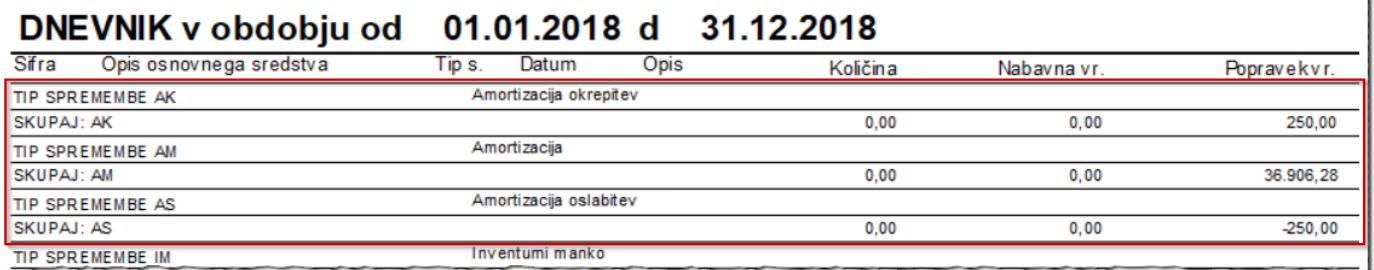

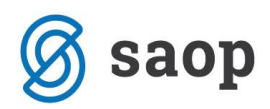

Stolpec *Popravek vrednosti* na dnevniku se mora ujemati z *Amortizacijo SKUPAJ* na obračunu amortizacije. Primer spodaj prikazuje neujemanje med dnevnikom in obračunom. Obračun ne sme odstopati.

#### O B R A Č U N AMORTIZACIJE े<br>do 31.12.2018 v obdobju od 01.01.2018

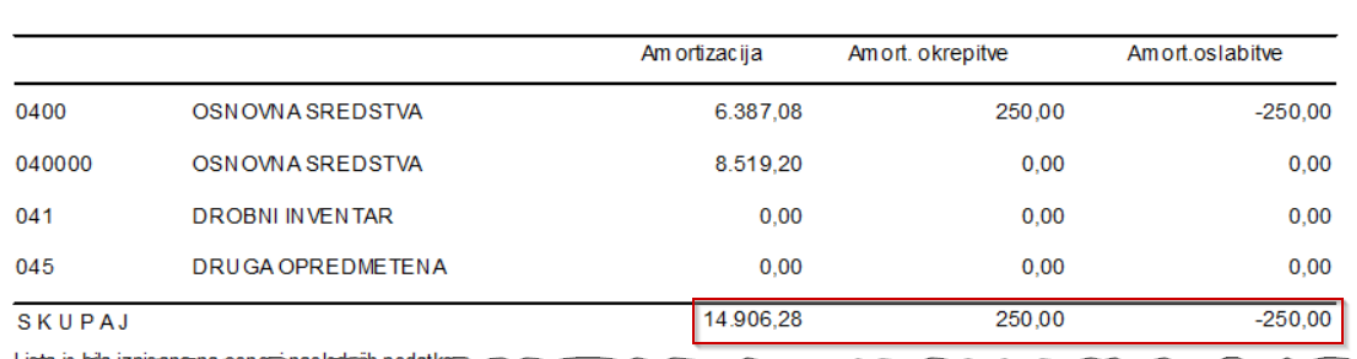

Nato preverite prenose oz. spremembe nahajališč, stroškovnih mest in ostalih analitik. Pri spremembi analitik se sredstvu količina ne sme spremeniti, ravno tako ostaneta nespremenjena nabavna vrednost in popravek vrednosti. To pomeni, da morajo te spremembe na dnevniku imeti vrednost 0,00. Primer prikazuje napačno knjižene spremembe.

### DNEVNIK v obdobiu od 01.01.2018 d 31.12.2018

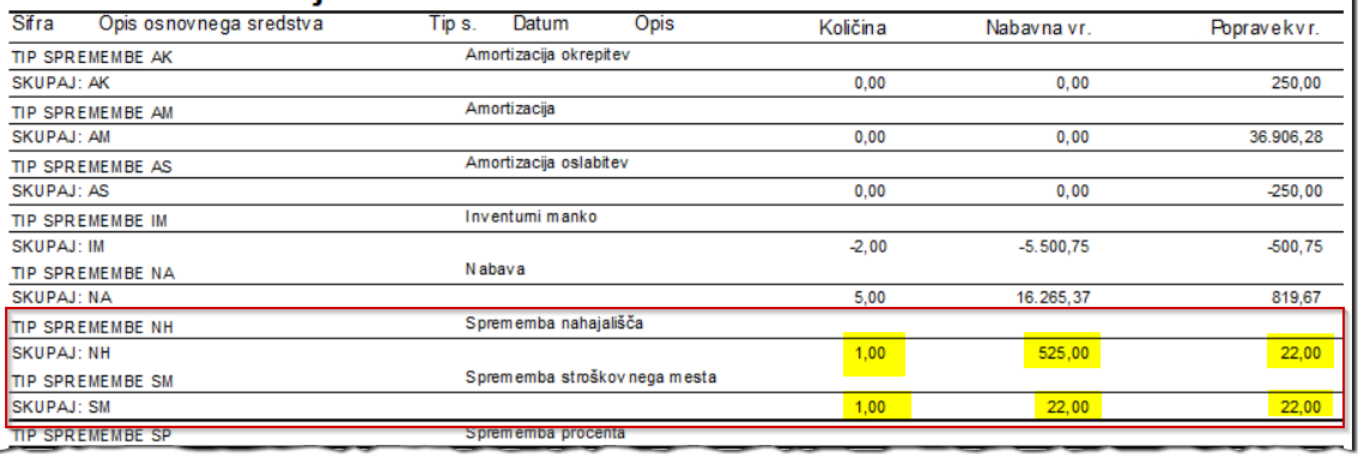

Nato pa preverite še tip spremembe *SV = sprememba vrednosti*. Pri tej spremembi se lahko spreminja nabavna vrednost ali popravek vrednosti, ne sme pa se spremeniti količina. Vrednost v stolpcu količina mora biti 0,00.

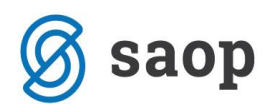

## DNEVNIK v obdobju od 01.01.2018 d 31.12.2018

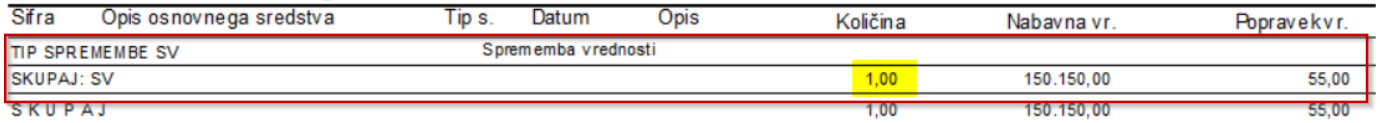

Na koncu preverite še inventurne manjke. Po knjiženju inventurnega manjka na kartici ne sme ostati Neodpisana vrednost. Iz kartice je potrebno izločiti celotno nabavno vrednost in celotni Popravek vrednosti, tako, da je končno stanje kartice 0. V kolikor imate primer kot na sliki, pobrišete zadnjo vrstico in ponovno vneseti inventurni manjko direktno na kartico.

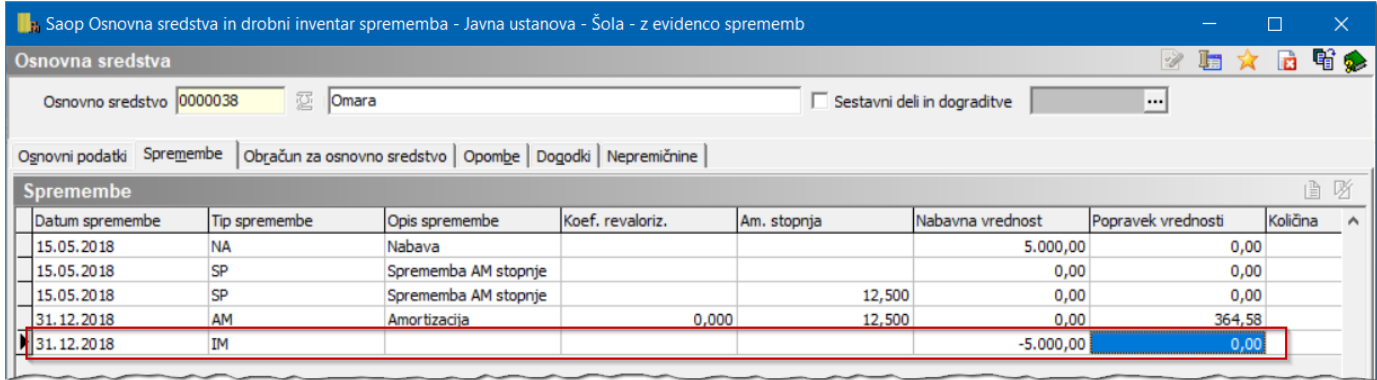

### **KARTICA OSNOVNEGA SREDSTVA**

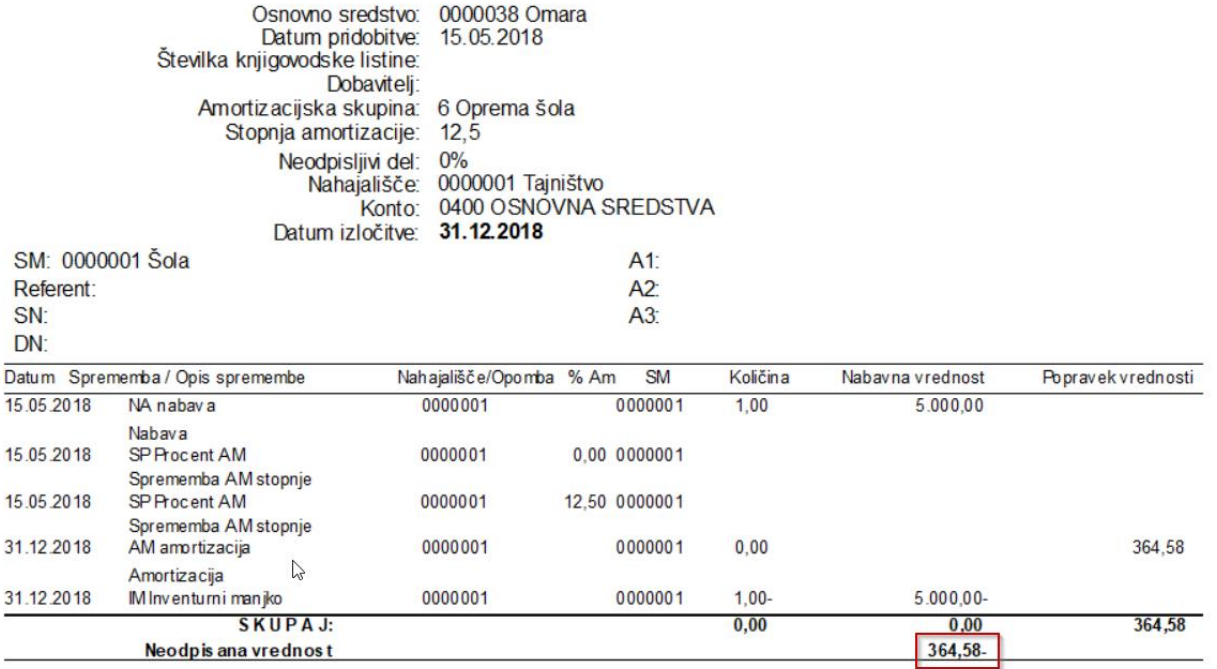

Šempeter pri Gorici, 4.2.2019 SAOP d.o.o.